## Norwegian University of Science and Technology Department of Mathematical Sciences TMA4267 Linear statistical models 2023 spring Compulsory exercises 2

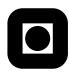

## Problem 1 Diabetes progression

For Problems (a) and (b), you may answer all questions based on the supplied information (as you will at the written exam). For the very last part of (c) you need to use R to fit the reduced model that you choose, and you need R for (d).

In a medical study, the aim was to explain the etiology of diabetes progression. Data was collected from n=442 diabetes patients, and from each patient the following measurements were available:

age (in years) at baseline (start of study)

sex (0=female and 1=male) at baseline

bmi body mass index at baseline

map mean arterial blood pressure at baseline

tc, ldl, hdl, tch, ltg, glu six blood serum measurements: total cholesterol, ldl cholesterol, hdl cholesterol, ..., glucose, all at baseline

prog a quantitative measurement of disease progression one year after baseline

All measurements except sex are continuous.

A multiple linear regression model is fitted to the data set with prog as response and all the other measurements as covariates. We call this the *full model*.

- a) Refer to the print-out from summary(full) in Figure 1 and *briefly* answer the following questions:
  - 1. For each column Estimate, Std. Error, t value, Pr(>|t|), write down the formula that the numerical values are based on, and explain all quantities used (e.g., what is **Y**?).
  - 2. How do you interpret the estimate for the intercept? (That is, which values of the covariates would give this as the predicted response?)

- 3. How would you explain to someone unfamiliar with linear regression how the estimated regression coefficient for bmi can be interpreted?
- 4. Where (in the print-out) can you find the estimated error variance? What is the formula for the estimated error variance?
- 5. Which of the covariates are found to be significant at level 0.05? Write down the null-and alternative hypotheses associated with one such test. What are the assumptions needed for the *p*-value to be valid?
- **b)** How would you, based on Figures 1 and 2 evaluate the fit of the full model? Is the regression significant? Write down the null- and alternative hypotheses for this test.

Explain what the number called Multiple R-squared in Figure 1 means.

The researchers also want to use the data to fit a prediction model, and want to consider reduced versions of the full model based on best subset model selection.

c) Why might a reduced model have better performance than a full model when the aim is prediction?

Explain briefly what is done in the best subset model selection, and give the reasoning behind the  $R_{\text{adj}}^2$  and BIC criteria. In particular, explain how the 10 models presented in Figure 3 was found.

Results from using the  $R_{\rm adj}^2$  and the BIC criteria are presented in Figures 3 and 4. Based on these results, choose a reduced regression model, fit this reduced model in R, and write down the fitted regression model for the model you choose.

Compare the estimated regression parameters and the estimated standard deviations for the full model (Figure 1) and the reduced model that you choose. Explain what you observe.

One possible reduced model in (c) is the model including the five covariates sex, bmi, map, hdl, ltg and an intercept. This means that the five covariates age, tc, ldl, tch, glu from the full model is not included in the reduced model. We want to investigate whether hypothesis testing in the full model would confirm that the reduced model is preferable.

d) Perform the test

$$H_0: \beta_{\text{age}} = \beta_{\text{tc}} = \beta_{\text{ldl}} = \beta_{\text{tch}} = \beta_{\text{glu}} = 0$$
 versus  $H_1: \text{ at least one } \neq 0$ 

in the full model. Report a p-value of the test. Comment on the result. Would you prefer the full or the reduced model?

```
> ds <-
   read.csv("https://web.stanford.edu/~hastie/CASI_files/DATA/diabetes.csv",
             sep = ",")
> apply(ds, 2, summary)
            age
                      sex
                               bmi
                                         map
                                                    tc
                                                            ldl
                                                                     hdl
                                                                               tch
                                                                                        ltg
                                                                                                  glu
        19.0000 0.0000000 18.00000 62.00000 97.0000
                                                       41,6000 22,00000 2,000000 1,410000
                                                                                             58,00000
                                                                                                       25.0000
Min.
1st Qu. 38.2500 0.0000000 23.20000 84.00000 164.2500 96.0500 40.25000 3.000000 1.860000
                                                                                             83.25000
Median 50.0000 0.0000000 25.70000 93.00000 186.0000 113.0000 48.00000 4.000000 2.005000
                                                                                             91.00000 140.5000
        48.5181 \ \ 0.4683258 \ \ 26.37579 \quad 94.64661 \ \ 189.1403 \ \ 115.4391 \ \ 49.78846 \ \ 4.070249 \ \ 2.015747
Mean
                                                                                             91.26018 152.1335
3rd\ Qu.\ 59.0000\ 1.0000000\ 29.27500\ 105.00000\ 209.7500\ 134.5000\ 57.75000\ 5.000000\ 2.170000
                                                                                            98.00000 211.5000
       79.0000 1.0000000 42.20000 133.00000 301.0000 242.4000 99.00000 9.090000 2.650000 124.00000 346.0000
Max.
> pairs(ds, pch = ".")
> full <- lm(prog ~ ., data = ds)</pre>
> summary(full)
Call:
lm(formula = prog ~ ., data = ds)
Residuals:
     Min
               10
                   Median
                                 30
                                          Max
-156.308 -38.402
                   -0.727
                             38.003 151.606
Coefficients:
              Estimate Std. Error t value Pr(>|t|)
(Intercept) -356.64395
                         67.01983 -5.321 1.66e-07 ***
age
              -0.03529
                          0.21705 -0.163 0.870910
             -22.79233
                          5.83657 -3.905 0.000109 ***
sex
bmi
               5.59548
                          0.71746
                                   7.799 4.75e-14 ***
                          0.22526
                                   4.954 1.05e-06 ***
map
               1.11589
              -1.08286
                          0.57294 -1.890 0.059428 .
tc
ldl
               0.73914
                          0.53032
                                   1.394 0.164108
hdl
               0.36783
                          0.78274
                                    0.470 0.638648
               6.54048
                          5.95956
                                    1.097 0.273045
t.ch
             157.17606
                         36.04811
                                    4.360 1.63e-05 ***
ltg
               0.28148
                          0.27332
                                   1.030 0.303661
glu
Signif. codes: 0 '*** 0.001 '** 0.01 '* 0.05 '.' 0.1 ' 1
Residual standard error: 54.16 on 431 degrees of freedom
Multiple R-squared: 0.5176, Adjusted R-squared: 0.5065
F-statistic: 46.25 on 10 and 431 DF, p-value: < 2.2e-16
> plot(full$fitted, rstudent(full), pch = 20)
> qqnorm(rstudent(full), pch = 20)
> qqline(rstudent(full), col = 2)
> library(nortest)
> ad.test(rstudent(full))
Anderson-Darling normality test
data: rstudent(full)
A = 0.37292, p-value = 0.4176
```

Figure 1: R code and print-out for fitting the full model, for (a) and (b).

60

110

50 200

0.0 0.8

60 110

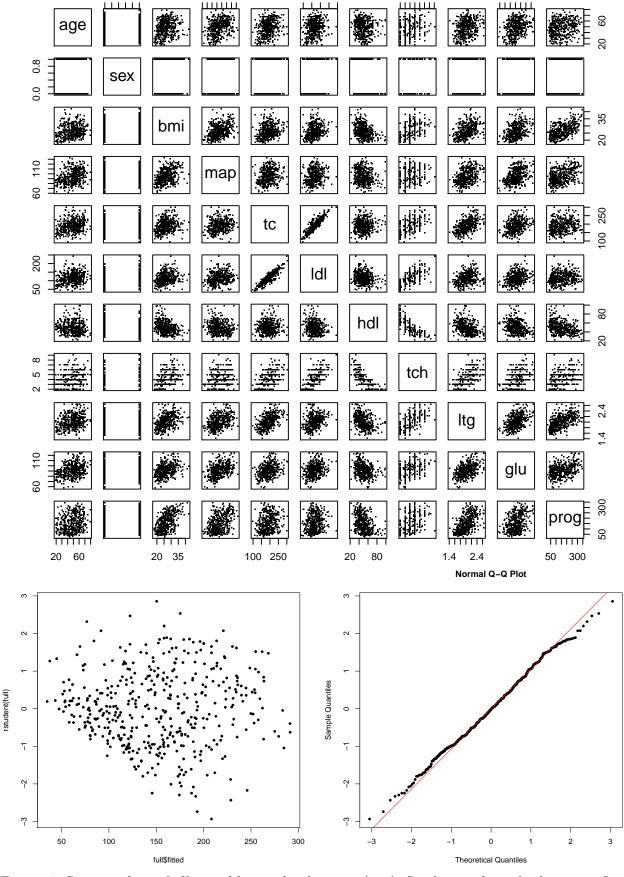

Figure 2: Scatter plots of all variables in the data set (top). Studentized residuals versus fitted values (bottom left). Normal Q–Q plot based on studentized residuals (bottom right).

```
> library(leaps)
> allsubs <- regsubsets(prog ~ . , data = ds , nvmax = 10)</pre>
> allsummary <- summary(allsubs)</pre>
> allsummary$outmat
6 (1) """*""*""*""*""*""""""
8 (1) """*""*""*""*""*""*""*""*""*"
9 (1) " " "*" "*" "*" "*" "*" "*" "*" "*"
10 (1) "*" "*" "*" "*" "*" "*" "*" "*" "*"
> plot(allsummary$bic,
     xlab = "Number of Variables",
     ylab = "BIC".
      type = "1")
> allsummary$bic
 \begin{smallmatrix} 1 \end{smallmatrix} \begin{smallmatrix} -174.1108 & -253.6898 & -264.7696 & -268.9392 & -277.4512 & -276.9716 & -272.1793 & -267.1786 & -261.3082 & -255.2440 \end{smallmatrix} 
> which.min(allsummary$bic)
[1] 5
> plot(allsubs, scale = "bic")
> plot(allsummary$adjr2,
      xlab = "Number of Variables",
      ylab = "R2adj",
      type = "1")
> allsummary$adjr2
  \hbox{ \hbox{$1$}] 0.3424327 0.4570604 0.4765560 0.4873974 0.5029191 0.5080619 0.5083754 0.5084543 0.5075628 0.5064505 } 
> which.max(allsummary$adjr2)
[1] 8
> plot(allsubs, scale = "adjr2")
```

Figure 3: R code and print-out for finding a reduced model in (c).

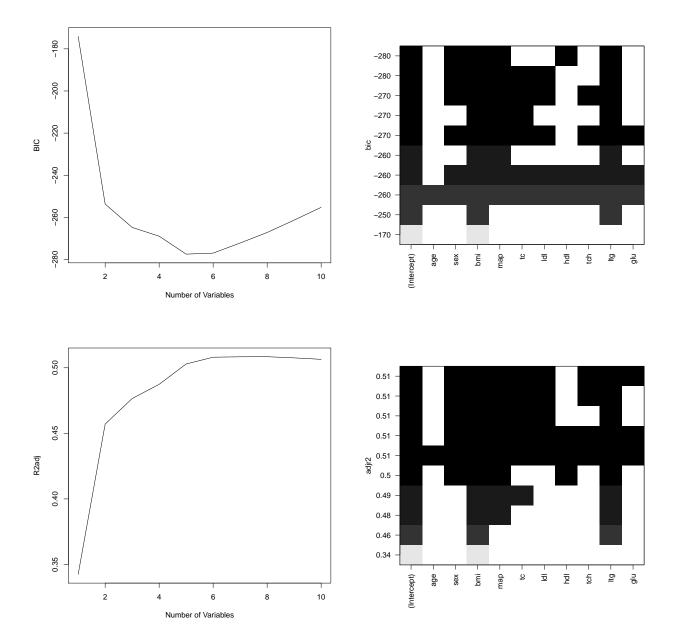

Figure 4: Plots from best subsets model selection. Upper row is for BIC and lower for  $R_{\text{adj}}^2$ . In the left panels, the values for the selection criteria are plotted as a function of the number of covariates in the chosen models and the right panels summarize chosen covariates sorted by the model criteria (white areas = not in model, grey areas = in model).

## Problem 2 Multiple testing

pvalues <-

In genome-wide association studies, the aim is to test if there is an association between a genetic marker and a trait. We have data from 1000 markers, and for each marker, we perform a hypothesis test,

$$H_0: \beta_j = 0$$
 versus  $H_1: \beta_j \neq 0$ ,

 $j=1,\ldots,1000$ , where  $\beta_j=0$  means that there is no association between the marker and trait ( $\beta_j$  might be a coefficient in a multiple regression model). From hypothesis test j, we calculate a p-value  $p_j$  (based on some continuous test statistic). P-values are available to read into R as

scan("https://www.math.ntnu.no/emner/TMA4267/2018v/pvalues.txt")

- a) Assume that we reject all null-hypotheses with corresponding p-values below 0.05. How many null-hypotheses do we reject? What is a false positive finding (type I error)? Do we know the number of false positive findings in our data?
- **b)** What is the definition of the familywise error rate, FWER?

What does it mean to control the FWER at level 0.05?

What cut-off on p-values (significance level) should we use if we want to control the FWER at level 0.05 for our data with the Bonferroni method? How many null-hypotheses will we reject with this new cut-off?

c) To see the effect of choosing different cut-offs on p-value on the number of false positive findings we need to know which null hypotheses are true and which are false. Let us assume that the first 900 null hypotheses are true and the last 100 are false. What does this imply about the number of type I and type II errors in (a) and (b)?